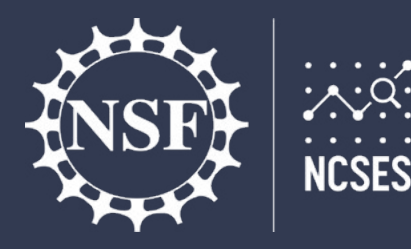

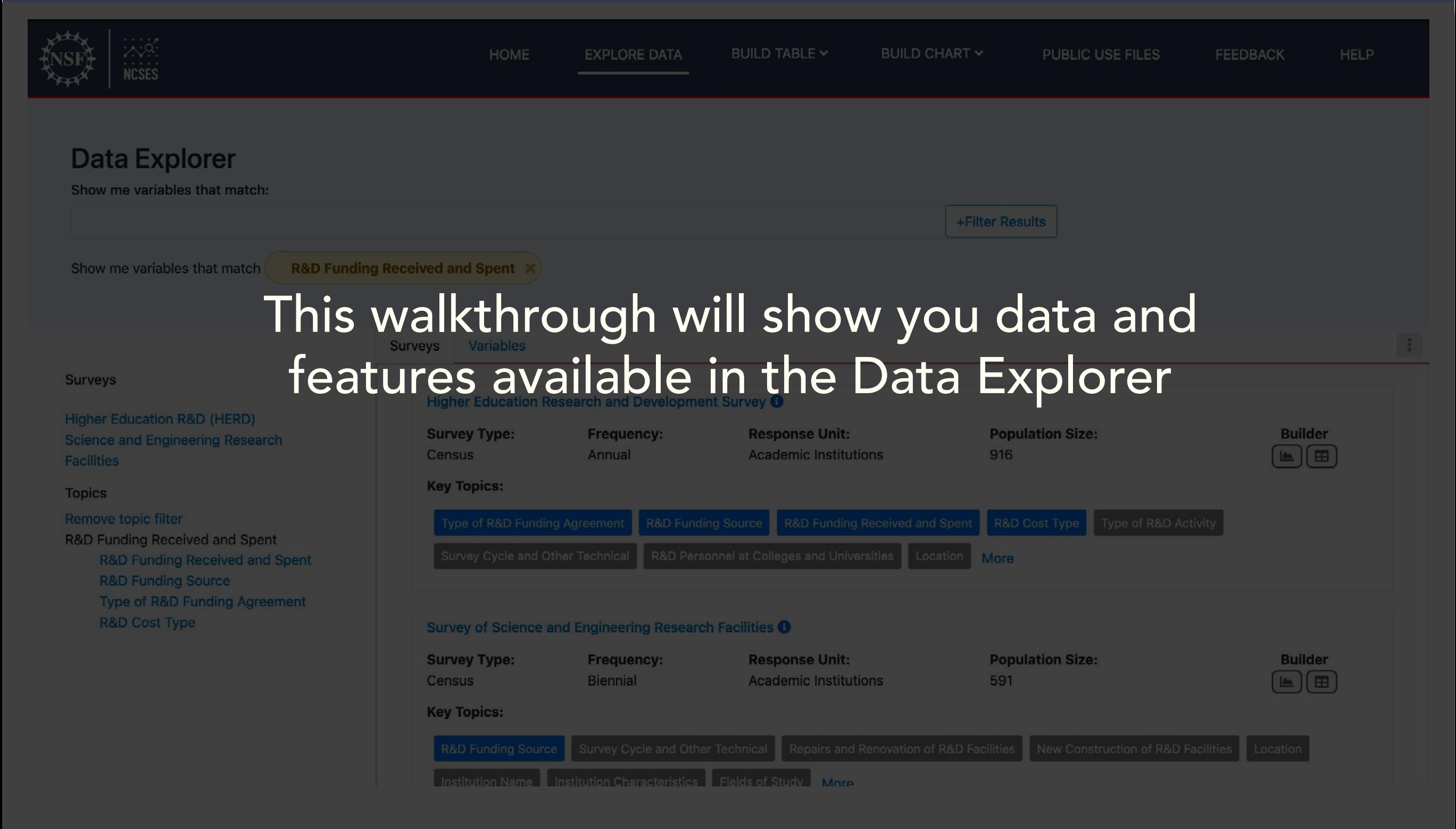

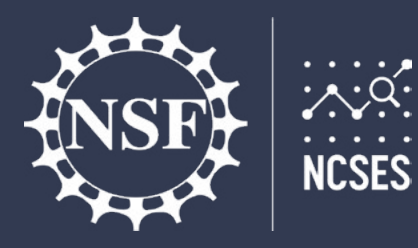

**EXPLORE DATA** 

Once you have entered a search term via icons on the landing page, typing in the search bar or topics shown in the left rail, the search term will appear

BUILD TABLE Y

PUBLIC USE FILES

FEEDBACK

**HELP** 

Search

Show me variables that match  $($  R&D Funding Received and Spent  $x )$ 

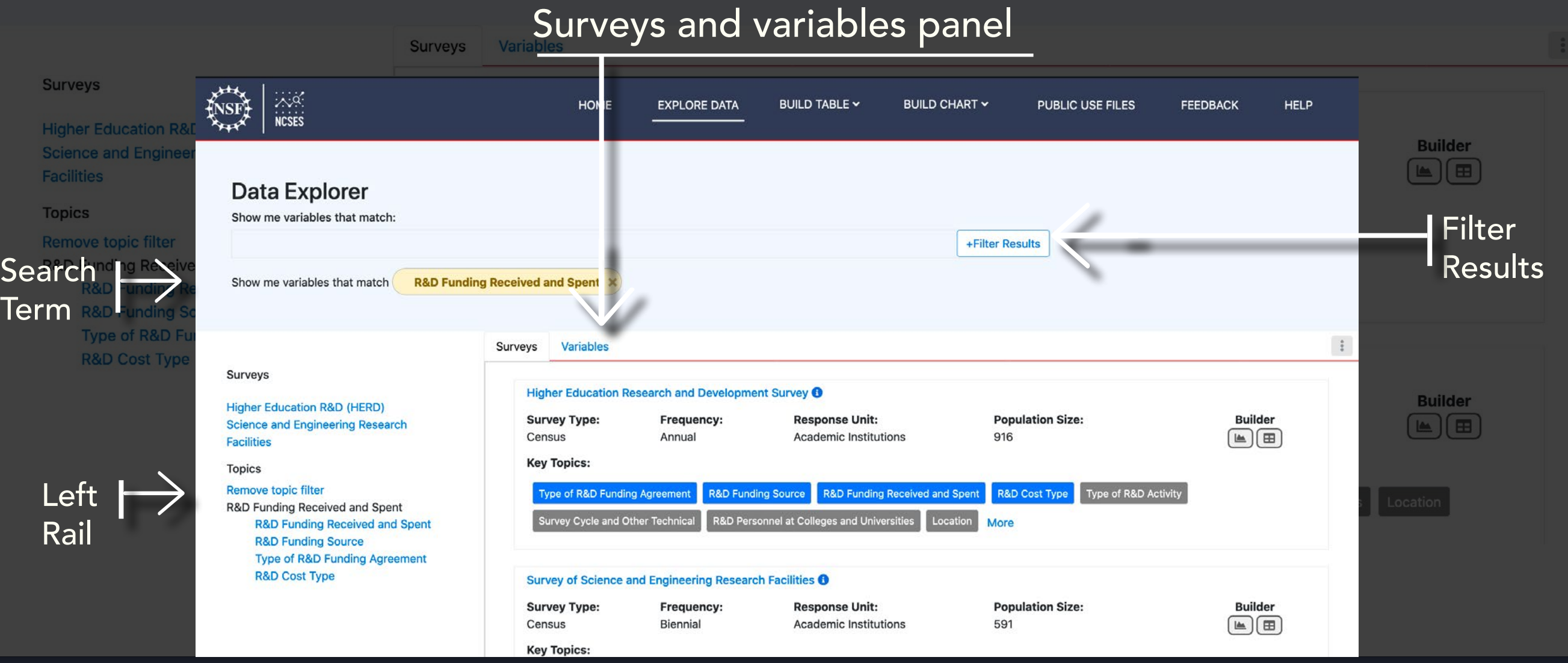

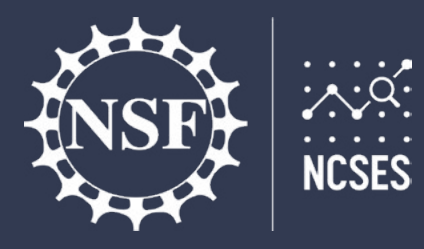

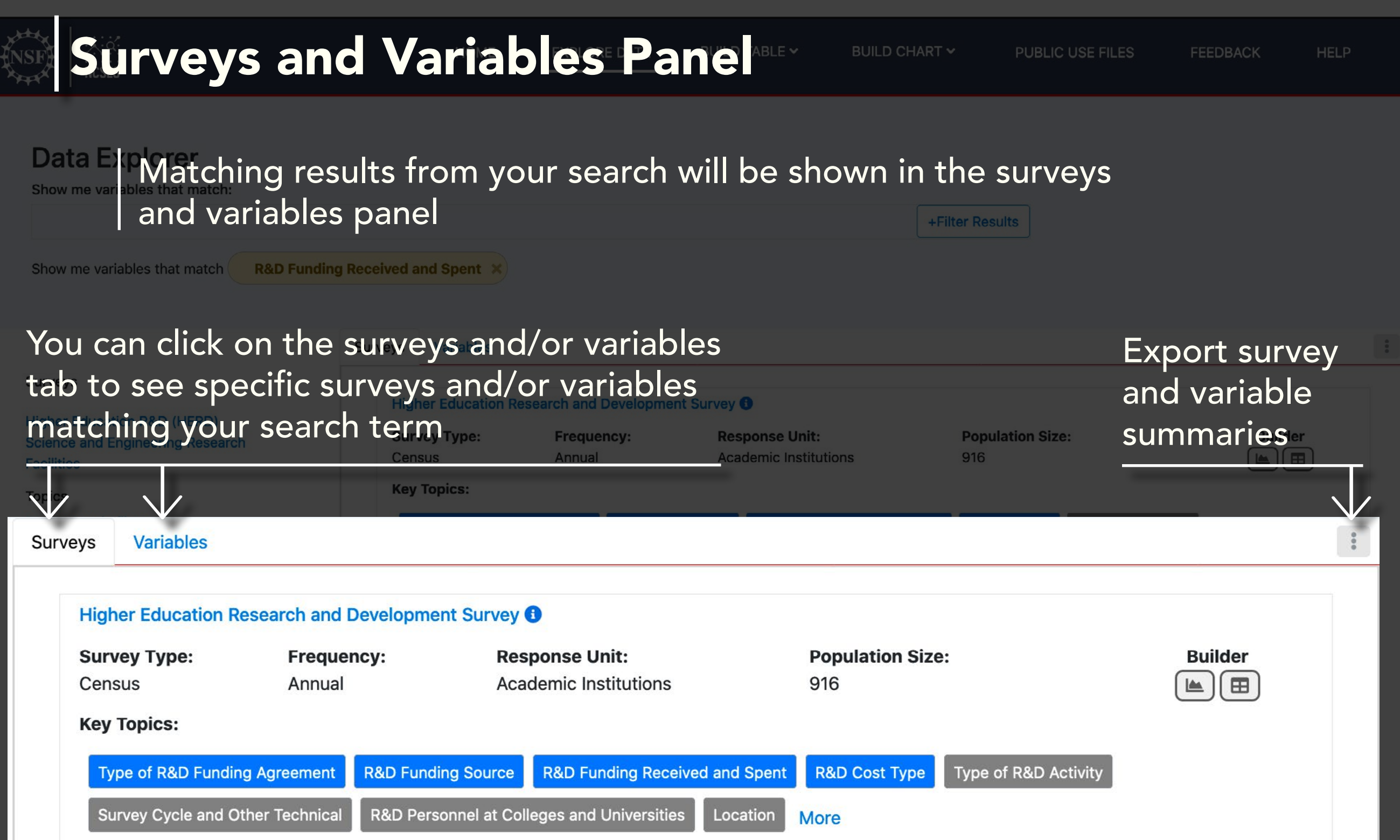

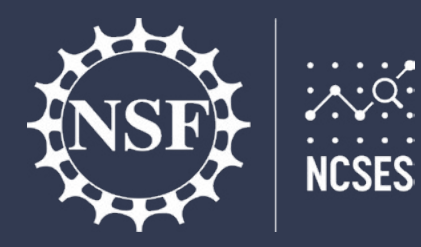

Surveys HOME BUILD TABLE Y BUILD CHART Y PUBLIC USE FILES FEEDBACK **HELP EXPLORE DATA Data Explorer** Show me variables that match: Click info icon for +Filter Results survey description Show me variables that match **R&D Funding Received and Spent** Click survey name Surveys tabfor survey details  $ch$  and Development Survey  $\bigcirc$ **Higher Education Res** ation R&D (HERD)  $\frac{0}{2}$ **Surveys Variables Higher Education Research and Development Survey 6 Population Size: Builder Survey Type: Frequency: Response Unit: Academic Institutions** 916 Census Annual ⊞ **Key Topics: Type of R&D Funding Agreement R&D Funding Source R&D Funding Received and Spent** Type of R&D Activity **R&D Cost Type** cle and Other Technical Surve R&D Personnel at Colleges and Universities Location **More** Build a chart The search results highlight and the search results highlight and the search results highlight and the search  $\blacksquare$ the key topics in blue

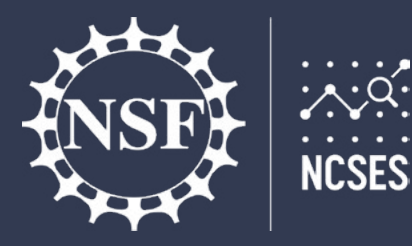

Surveys HOME BUILD TABLE Y BUILD CHART Y **EXPLORE DATA** PUBLIC USE FILES **FEEDBACK HELP** This is a survey details panel D Sho +Filter Results **ANGS HOME EXPLORE DATA** BUILD TABLE Y BUILD CHART Y PUBLIC USE FILES **FEEDBACK HELP Survey Details**  $\frac{\pi}{2}$  $\mathbbmss{}\times$ **Data Explorer** Show me variables that match: Sur  $\mathbb{R}$  $\overline{\mathcal{O}}$  $\underline{\triangle\triangle}$ 田 Data Table Hig  $\approx$ Questionnaire Sci Show me variables that match **R&D Funding Received and Spent X Higher Education Research and Development Survey** Fac  $\sim$ Public Use Files **Survey Description Top** Variables Surveys The Higher Education Research and Development (HERD) Survey is the primary source of information on Chart Builder Rer separately accounted for R&D expenditures within higher education institutions in the United States and Surveys **R&D** outlying areas. **Higher Education Research and Det Higher Education R&D (HERD)** table Table Builder**Frequency Survey Measures Survey Type: Science and Engineering Research** Census Annual **Facilities** Headcounts for Institutions with Over \$1M R&D Expenditures R&D Expenditures for All Institutions **Key Topics: Topics** R&D Expenditures for Institutions With Over \$1M **Remove topic filter** Type of R&D Funding Agreement **Builder Years Collected** R&D Funding Received and Spent Survey Cycle and Other Technical **R&D Funding Received and Spent** 2010-2019 **R&D Funding Source Type of R&D Funding Agreement Dimensions Available R&D Cost Type Survey of Science and Engineering Broad Field Conducts Clinical Trials Survey Type: Frequency Detailed Field** Census Biennial Detailed Source of Funds Detailed Source of Funds (Passthrough) **Key Topics: Doctorate Granting R&D Funding Source** Survey Cyck **Federal Agency Federal and Nonfederal Institution Name** Institution Cha

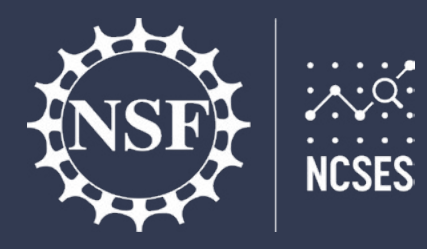

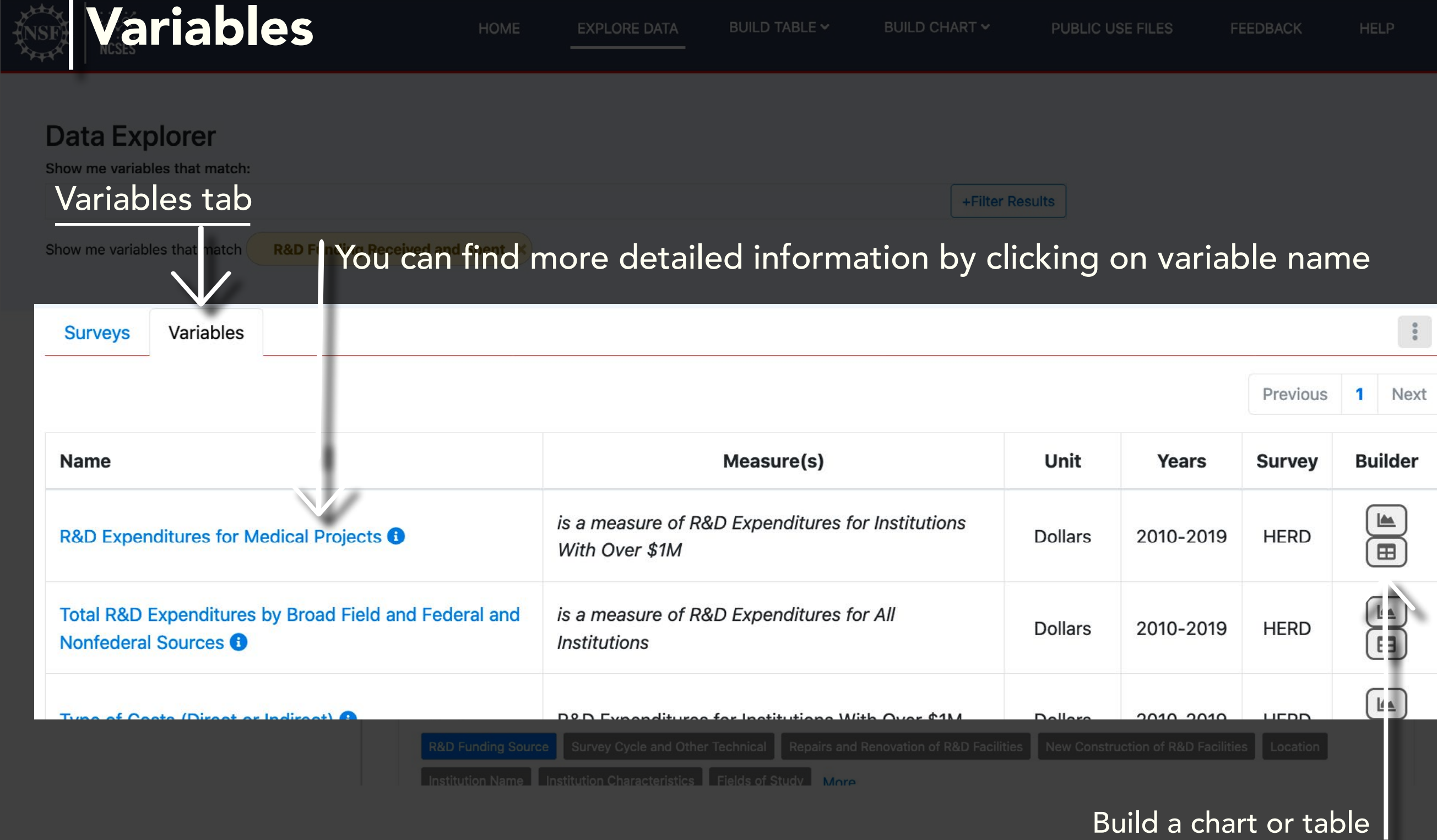

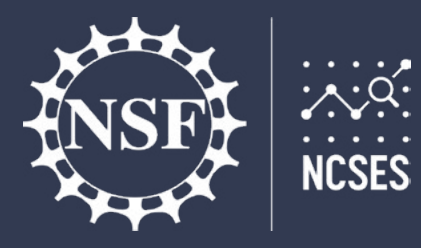

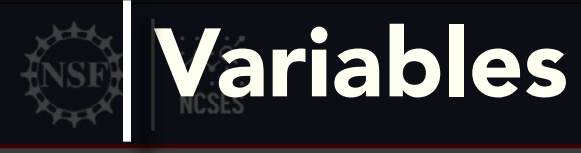

FEEDBACK

#### **Da This is a variable details panel**

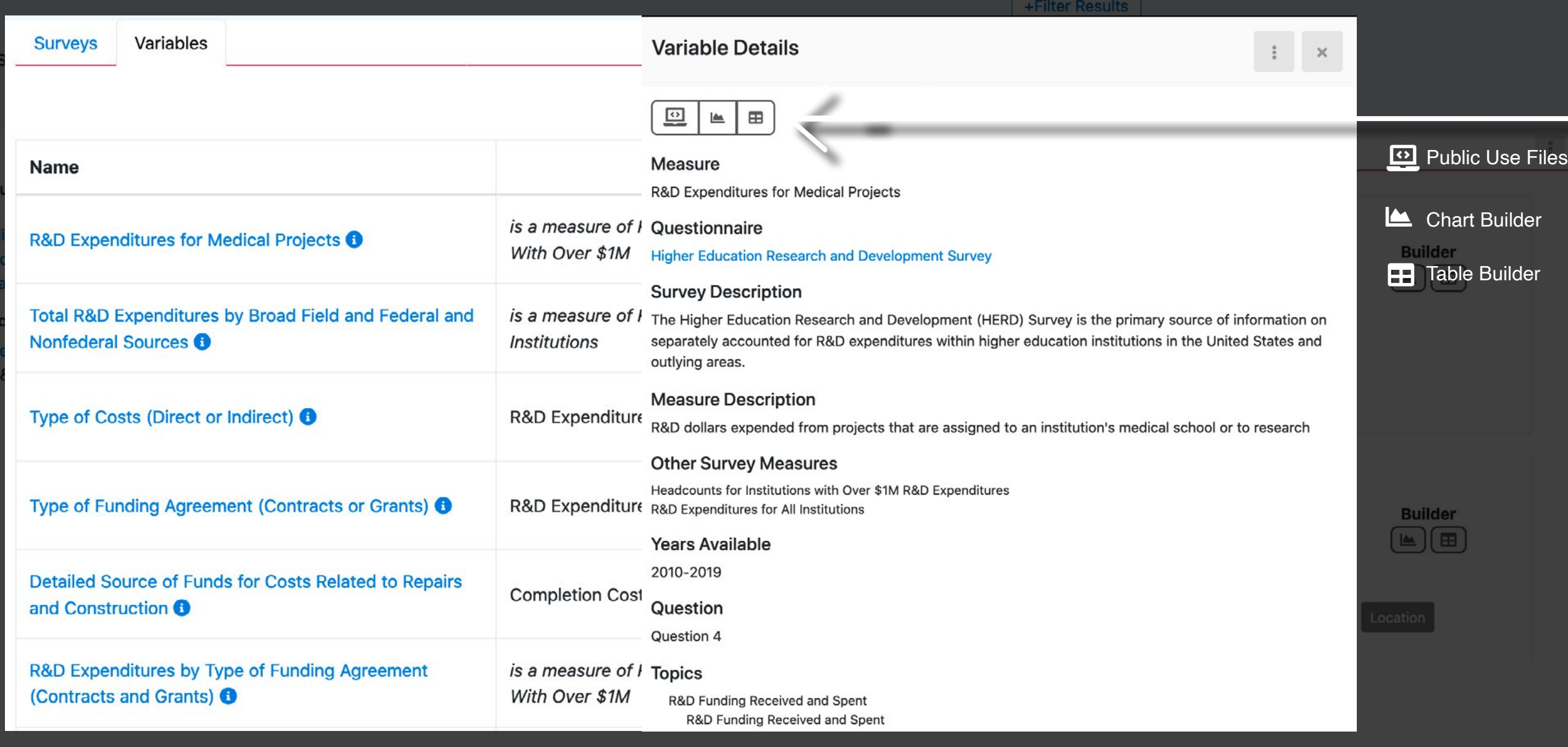

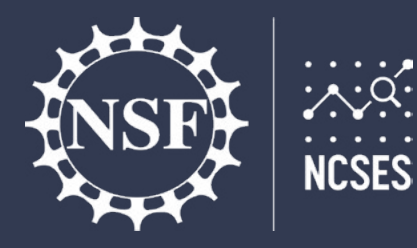

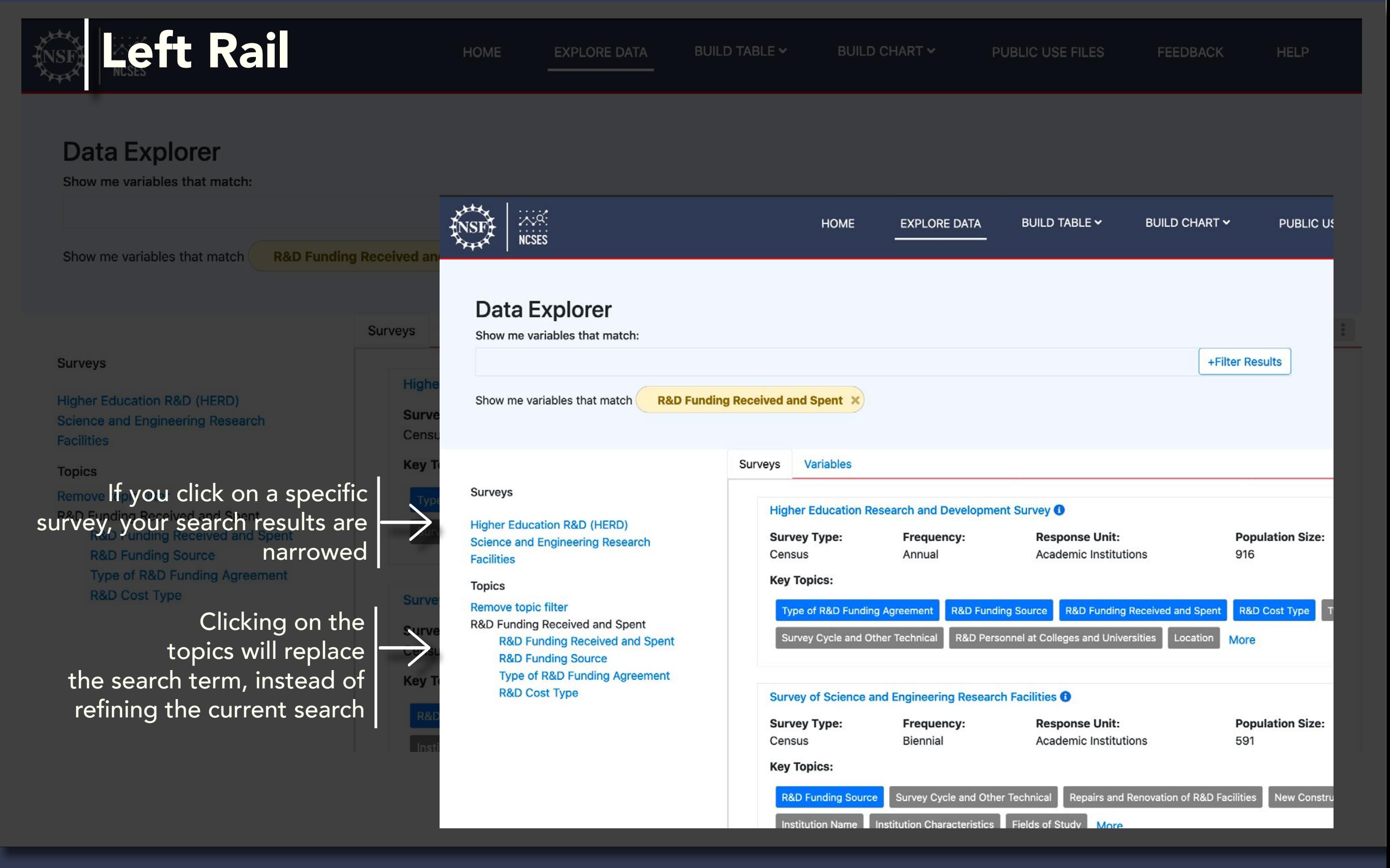

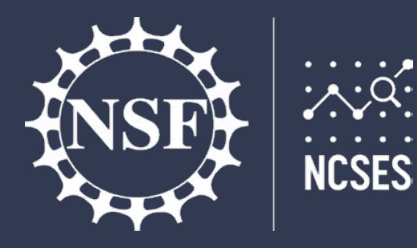

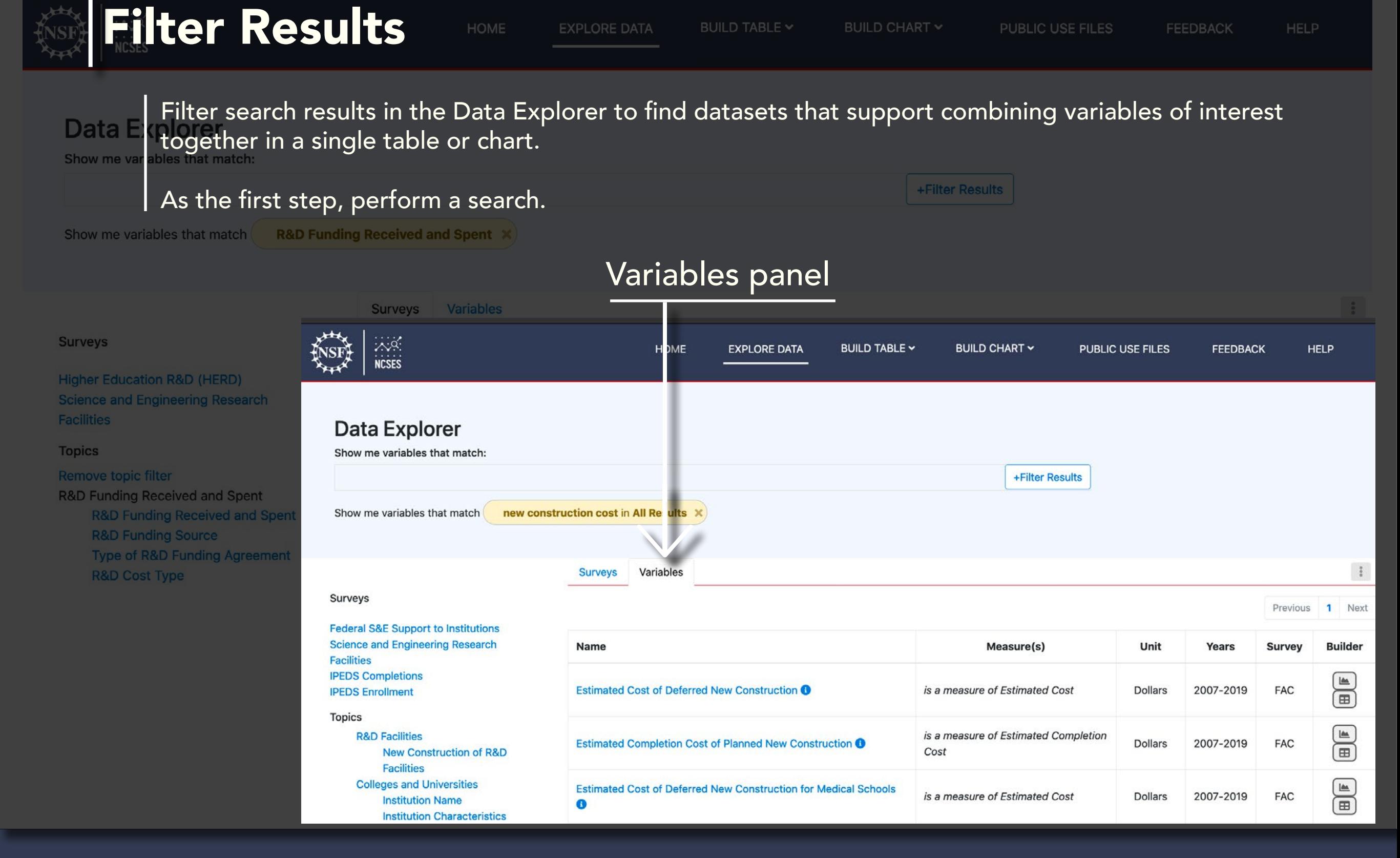

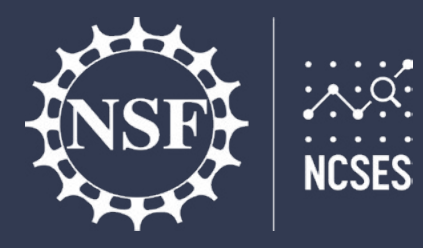

The second step is clicking on the 'Filter Results' and then select a topic. **Data** 

Show me variables that match:

**Filter Results** 

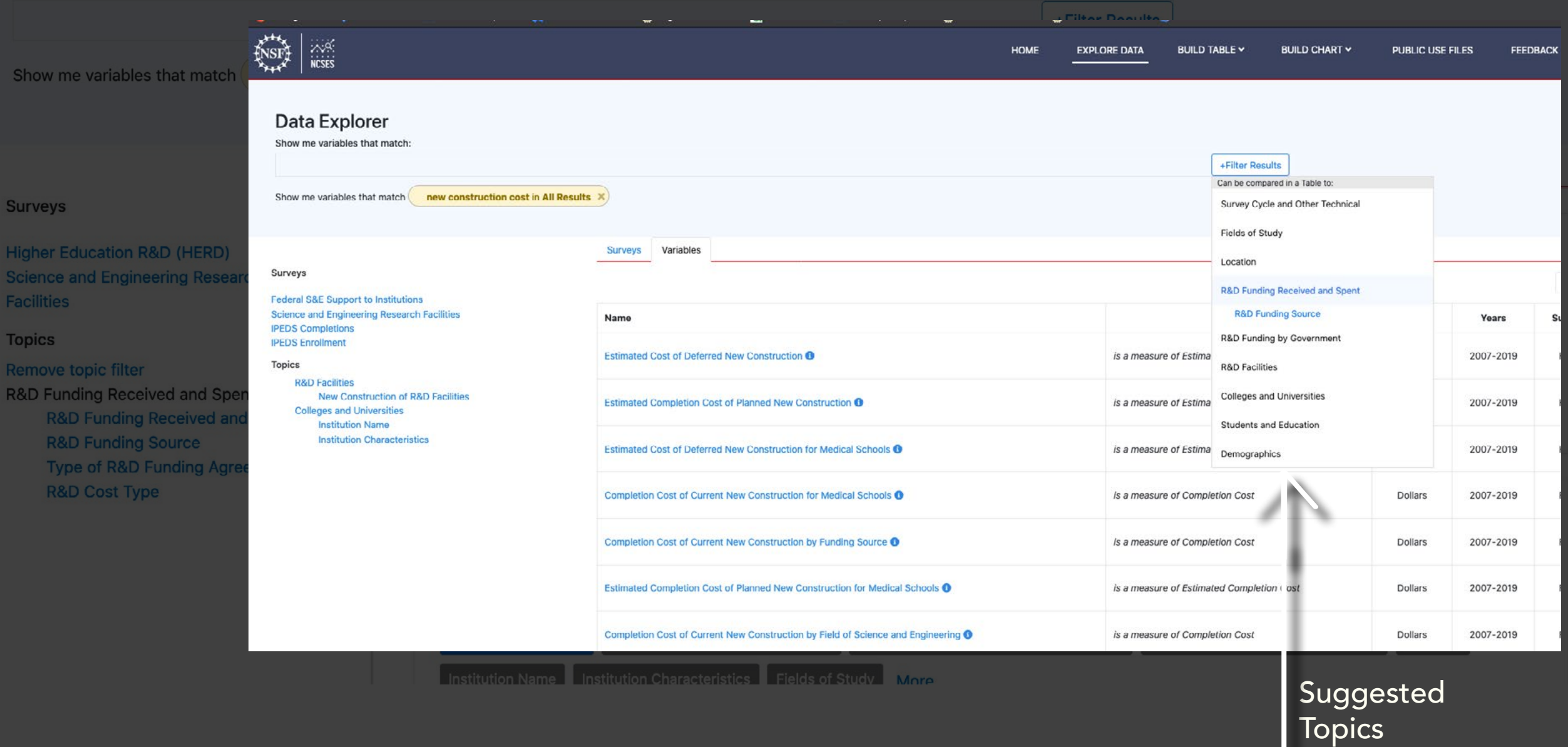

FEEDBACK

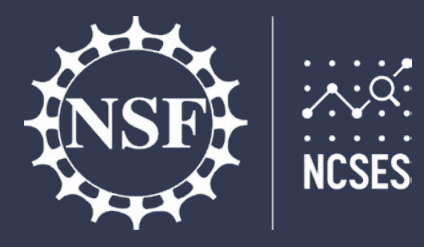

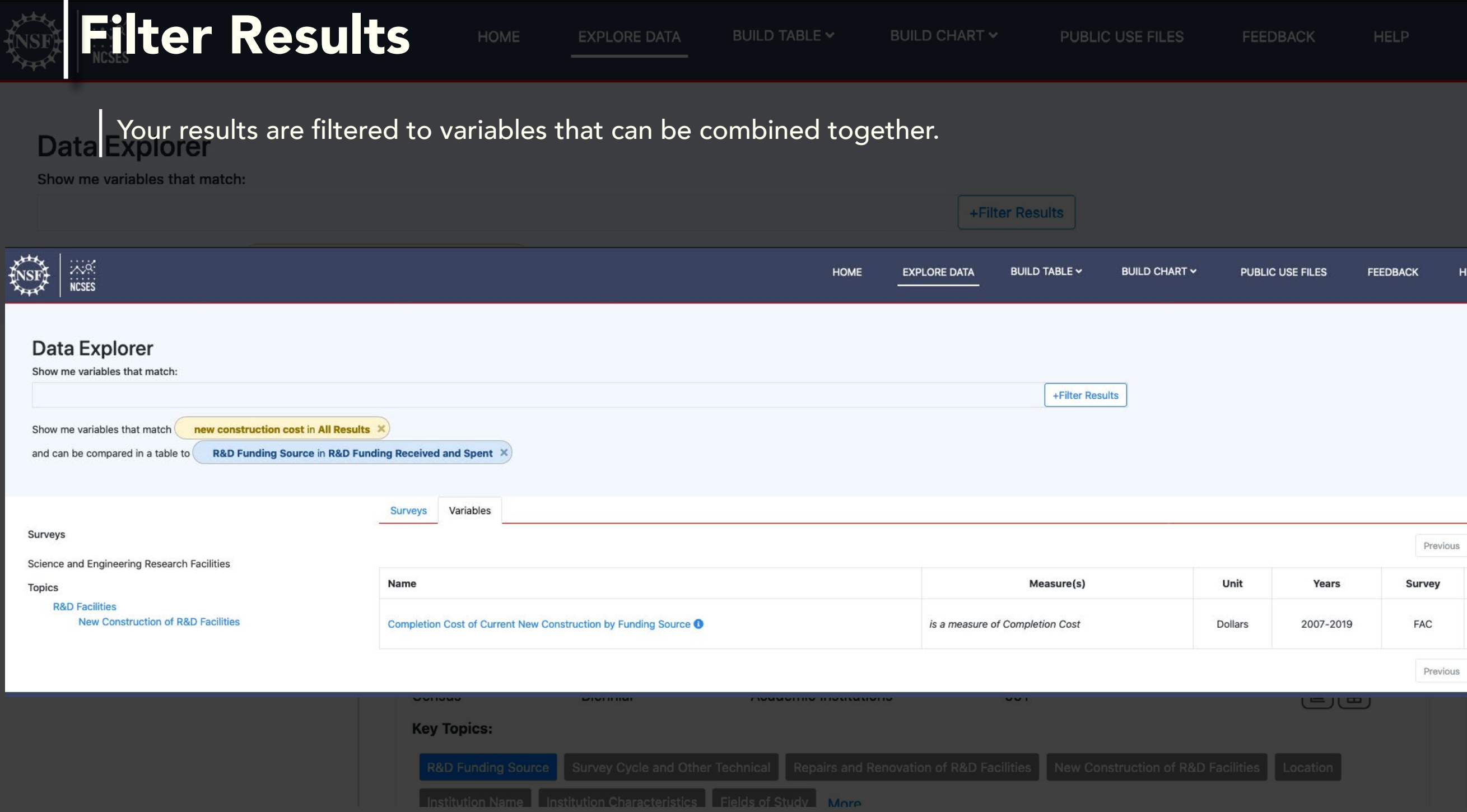

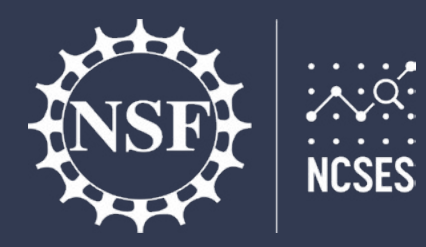

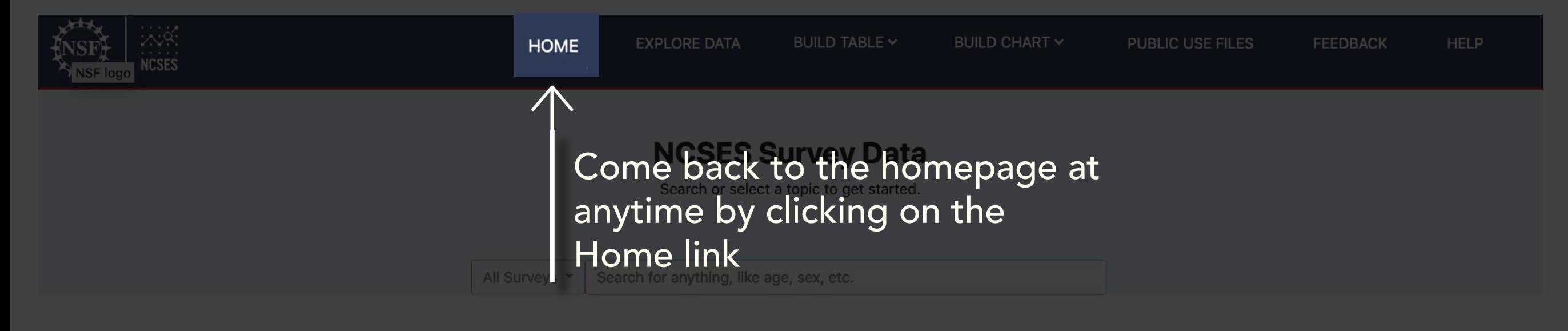

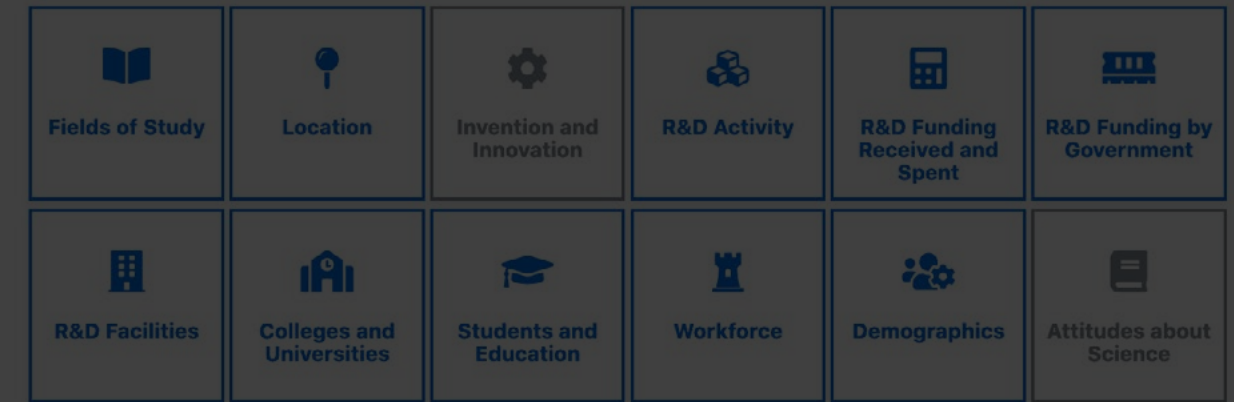

Don't know what you're looking for? Browse all data

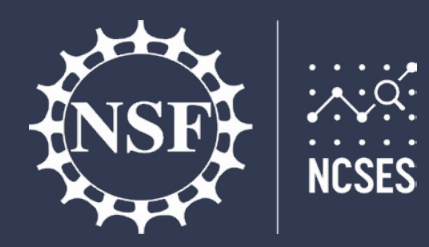

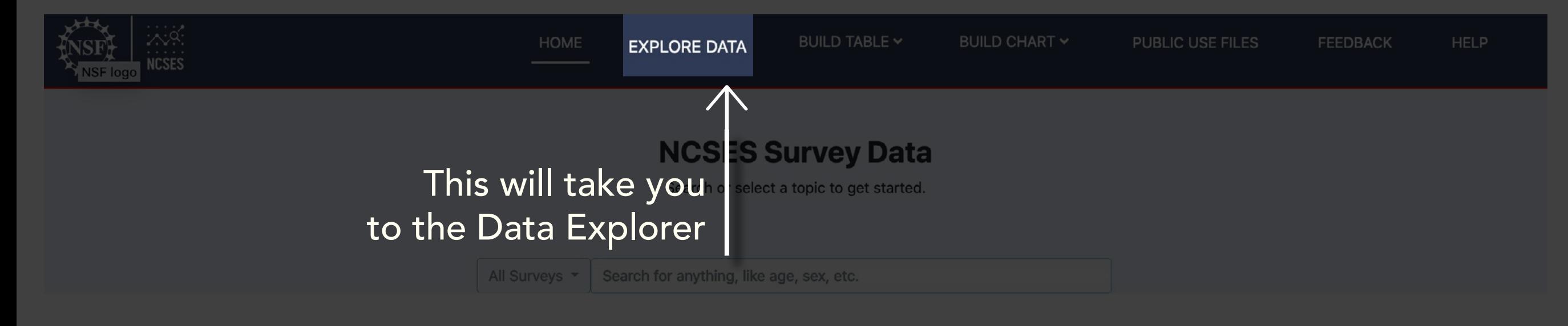

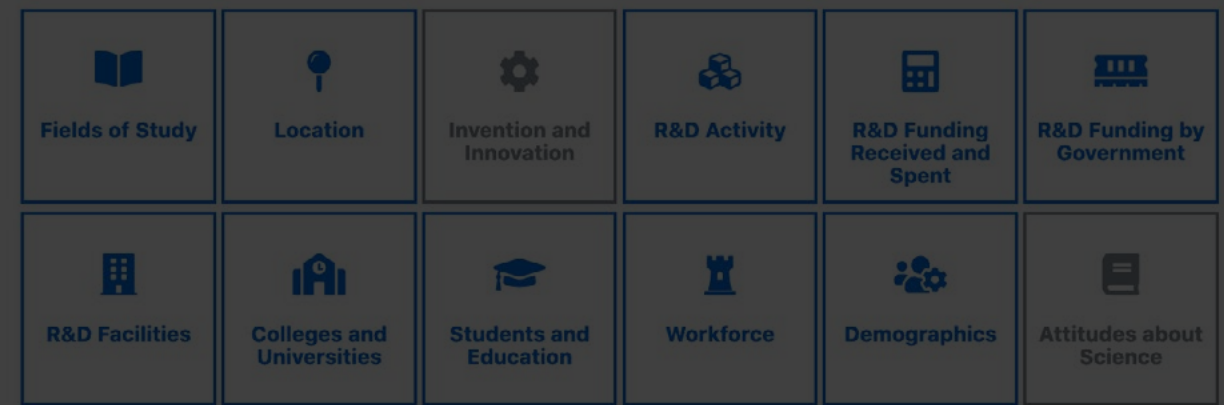

Don't know what you're looking for? Browse all data

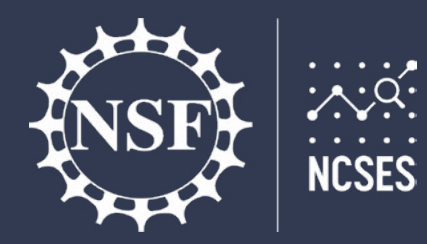

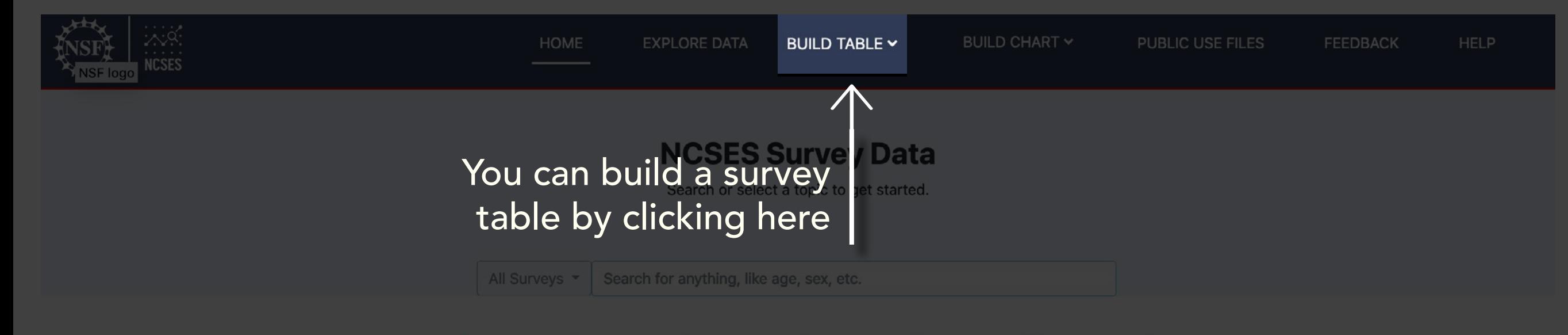

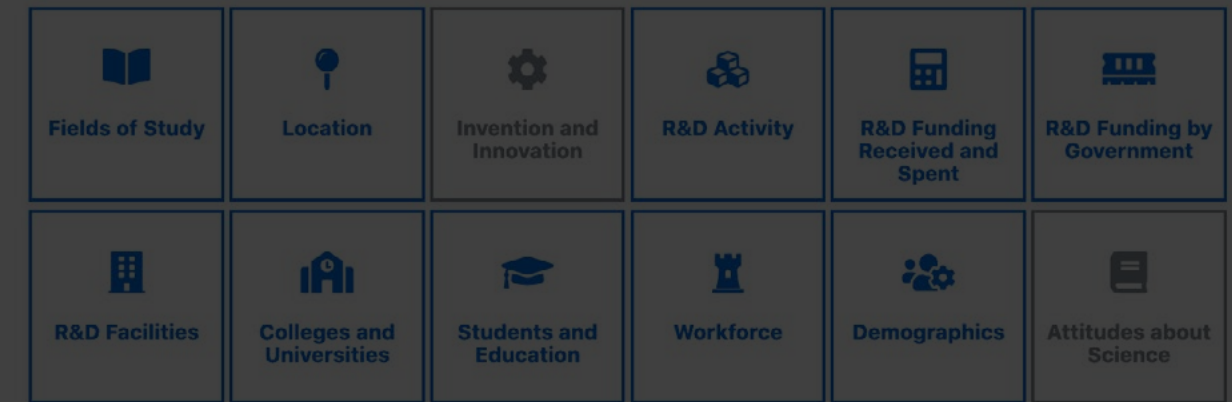

Don't know what you're looking for? Browse all data

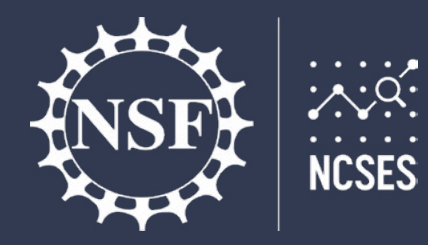

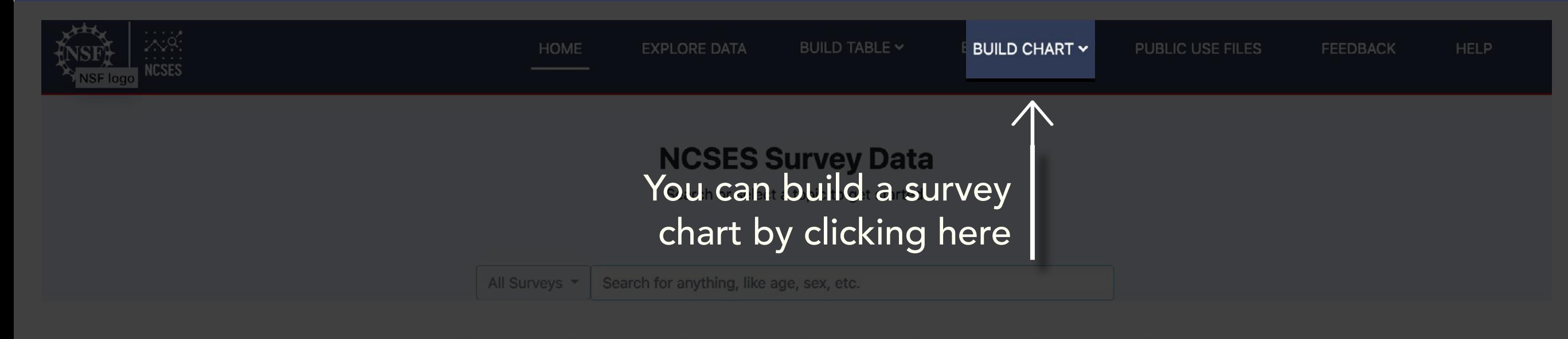

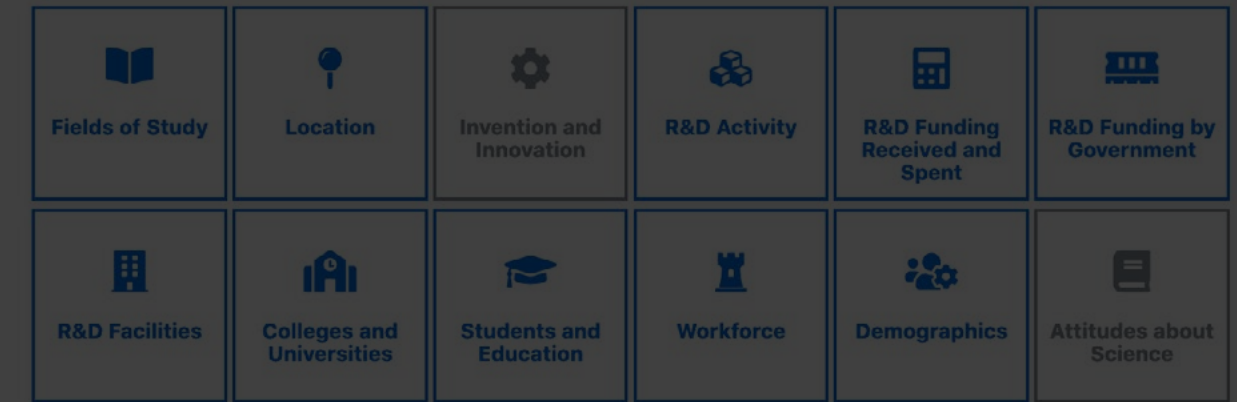

Don't know what you're looking for? Browse all data

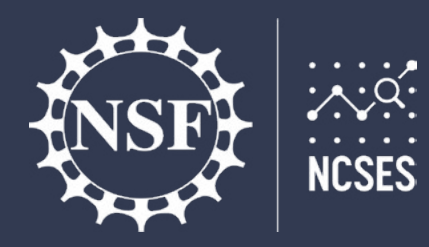

且

**R&D Facilities** 

iA<sub>I</sub>

**Colleges and<br>Universities** 

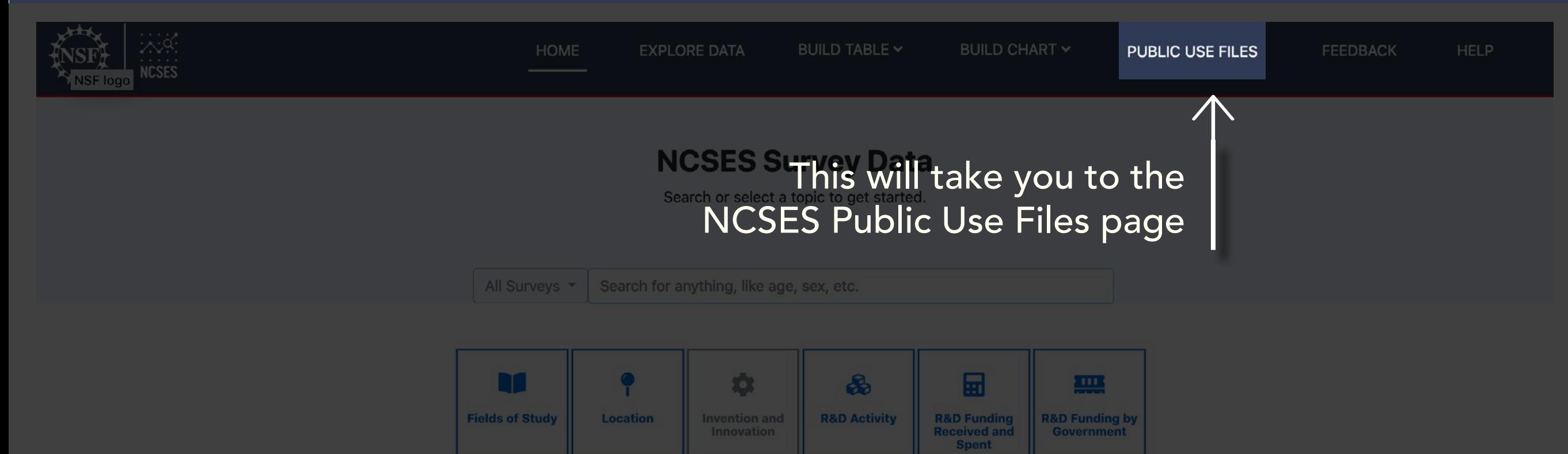

Don't know what you're looking for? Browse all data

 $\approx$ 

**Students and<br>Education** 

置

Workforce

 $\blacksquare$ 

**Attitudes about Science** 

 $\frac{1}{2}$ 

**Demographics** 

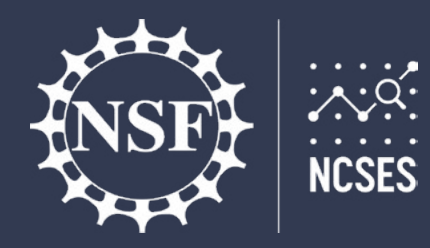

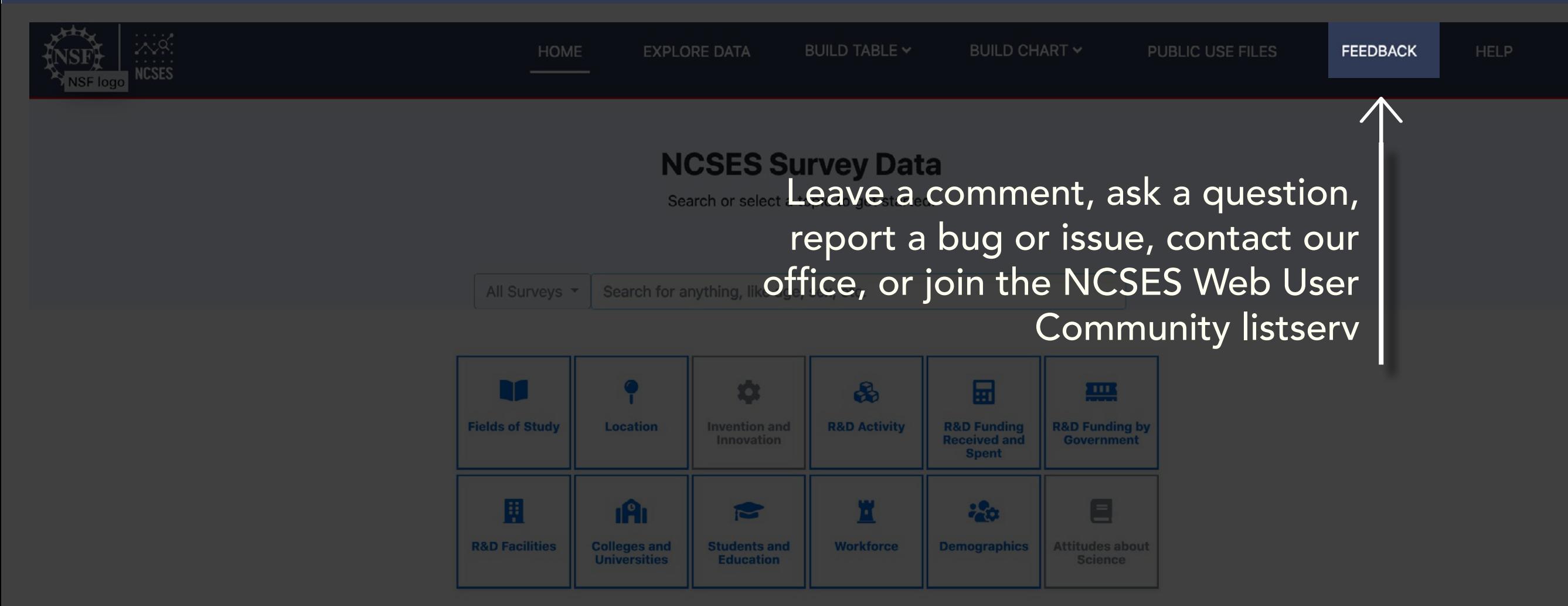

Don't know what you're looking for? Browse all data

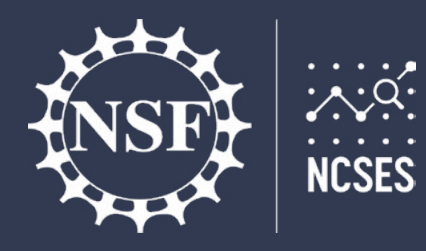

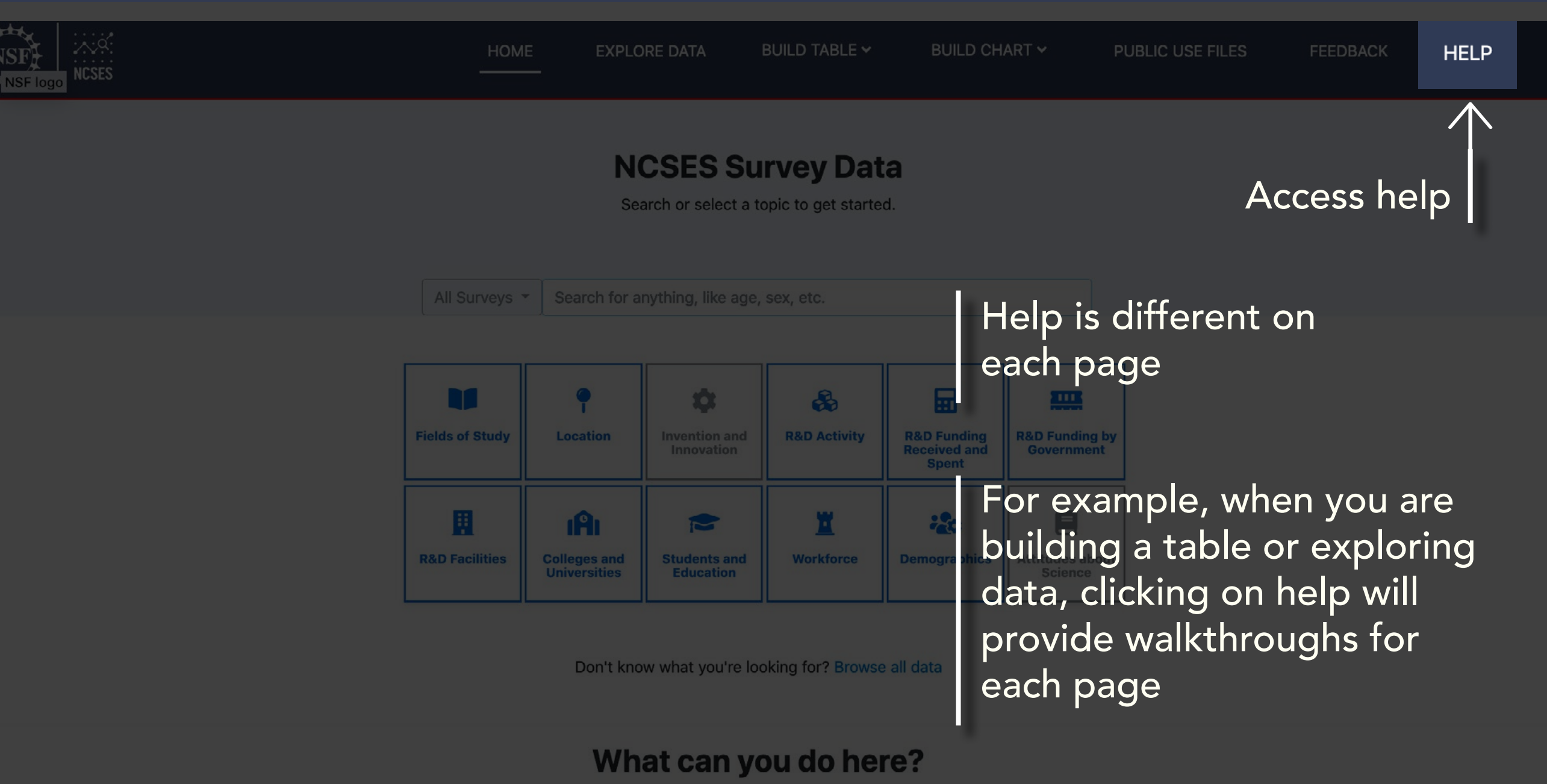

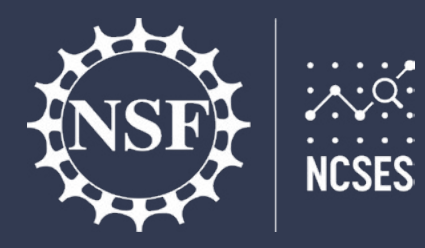

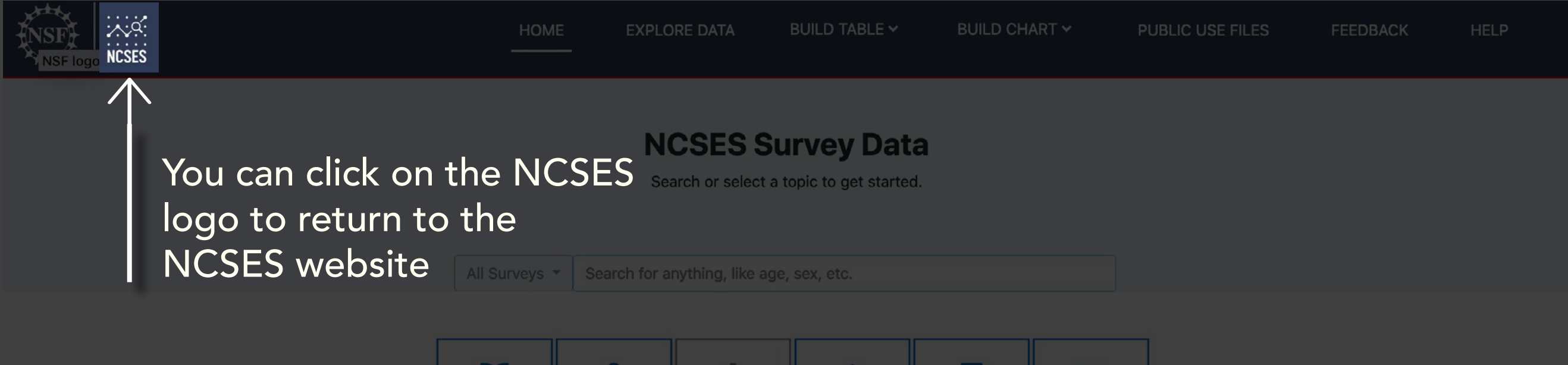

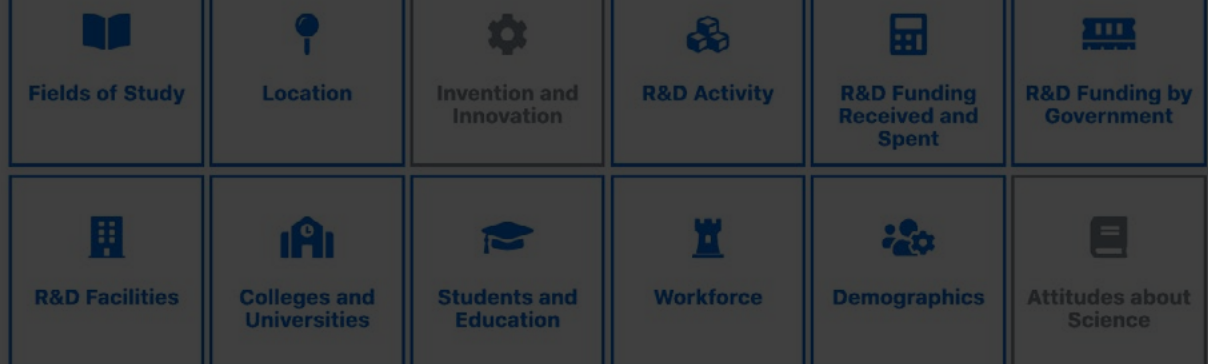

Don't know what you're looking for? Browse all data